# RAHMAH PORT FO LIO V 2.0

Interactive PDF plays differently on a different devices, specifically on a mobile phone or tablet. Please click the link below for another experience.

https://indd.adobe.com/view/f7a3f0a1-7a76-4920-9753-81119f183dbf

> https://justrahmah.github.io rahmah@heymusafir.com

# TABLE OF CONTENTS

- 1.1 Wordpress CMS 1.2 UI/UX Design
- 2. Digital Illustration
- 3. Photo Retouching & Manipulation
- 4. Video
  - 4.1 e-Learning/Interactive Video
  - 4.2 Animation, Motion Graphics & Editing
  - 4.3 Educational Video
- 5. Graphic Design
- 6. Photography
  - 6.1 Shutterstock
  - 6.2 EyeEm
  - 6.3 Others

# 1. Website Development | 1.1 WordPress CMS

Blog & Portfolio Website

https://heymusafir.com/

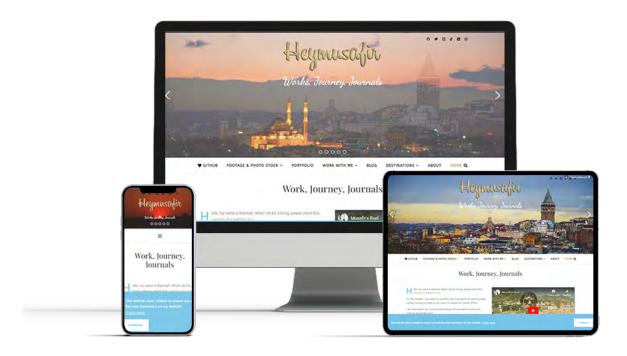

Real Estate Website Location: Padang, Indonesia https://greenhillspadang.com/

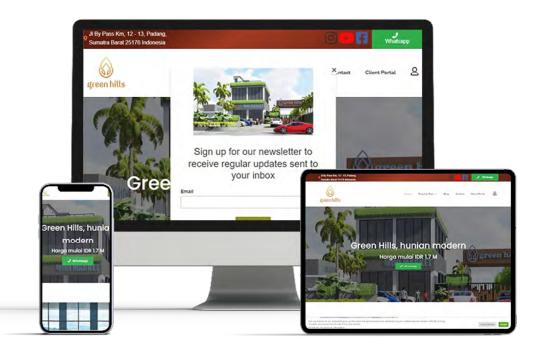

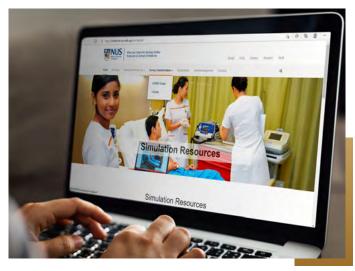

Developed the website for a research program refers to NUS web design guidelines.

https://medicine.nus.edu.sg/nur/rapids/

Developed the website for a research program refers to NUS web design guidelines.

https://medicine.nus.edu.sg/nur/

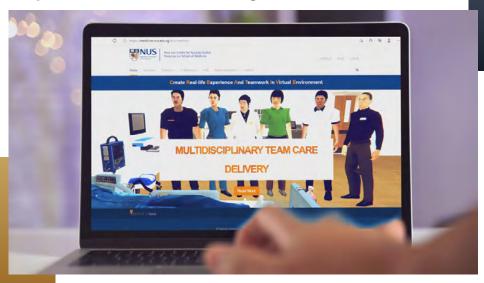

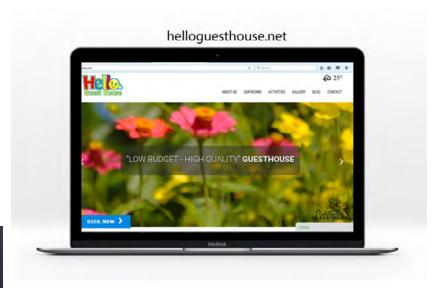

Guest House, Bukittinggi West Sumatra Indonesia

http://helloguesthouse.net

# **Blog & Travel Website**

# Pontianak, Indonesia

### **Domain is discontinued**

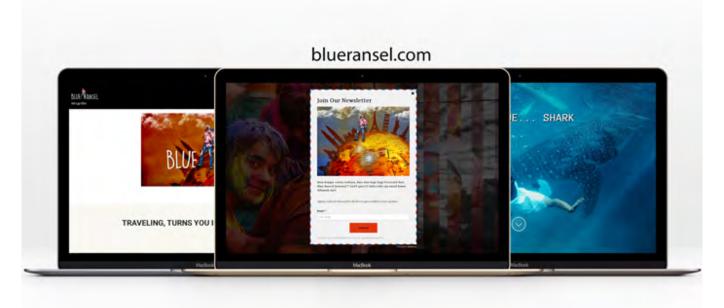

# **Fitness Center Website**

# Padang West Sumatra, Indonesia

### **Domain is discontinued**

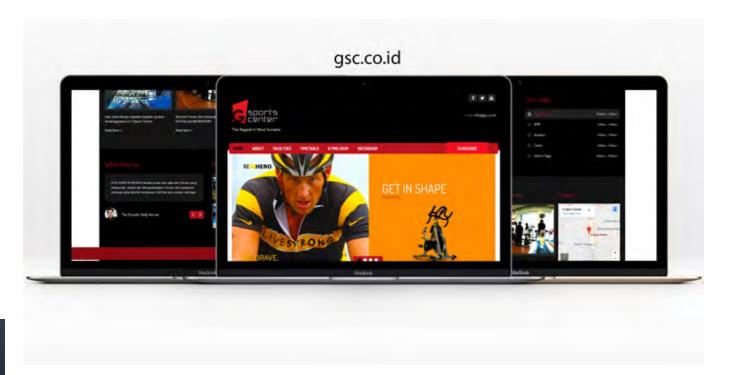

# 1. Website Development | 1.2 UI/UX Design

# **Clinical Assestment for Preceptor**

# **Low Fidelity Prototypes**

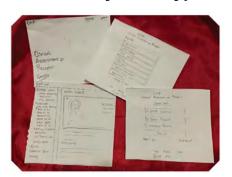

# Flowchart/User Flow

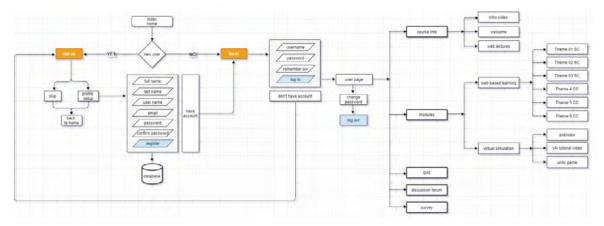

# **High Fidelity Prototypes**

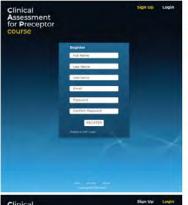

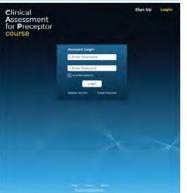

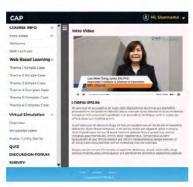

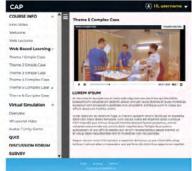

### Role:

My primary responsibility was to build six interactive videos for the Blended Learning research program and ideate, flowchart, and prototype web layouts. The UI/UX was designed with a dashboard-like interface.

### Tools:

Photoshop, Illustrator. For interactive videos; Photoshop, Illustrator, Premiere, After Effect, and Camtasia.

# **Travel Agency Website**

# **Low Fidelity Prototypes**

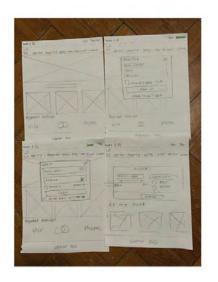

### Flowchart/User Flow

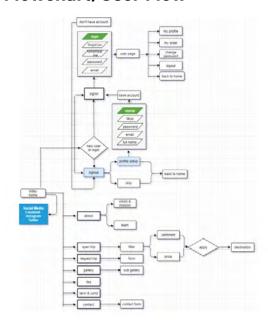

# **High Fidelity Prototypes**

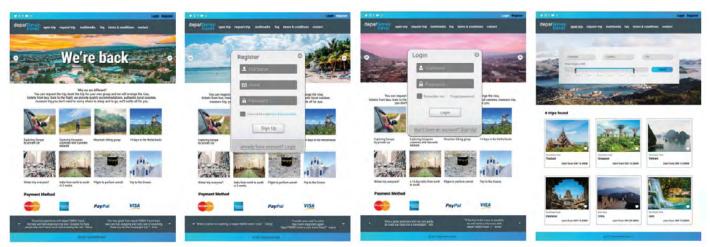

### Role:

Logo Creation, Ideation, Flowchart, UI/UX design

# About this project:

Departmen Travel (Yes, without a 'T') was first launched in 2016, the website and business are taking a break for a while with a new brand, team, and website. Departmen Travel might sound like Department of Travel, but the DeparTEMEN TRAVEL itself has its meaning in Indonesian.

TEMEN means Friend or Buddy in informal Indonesian. So, Temen Travel means Travel Buddy.

Tools: Photoshop, Illustrator, Figma. View the prototype <a href="here.">here.</a>

# **Real Estate Website**

# **Low Fidelity Prototypes**

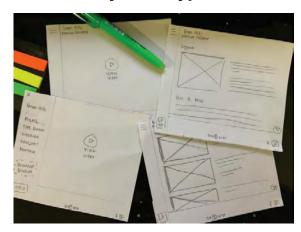

### Flowchart/User Flow

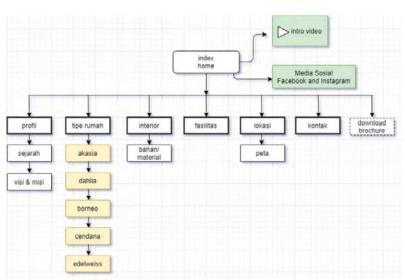

# **High Fidelity Prototypes**

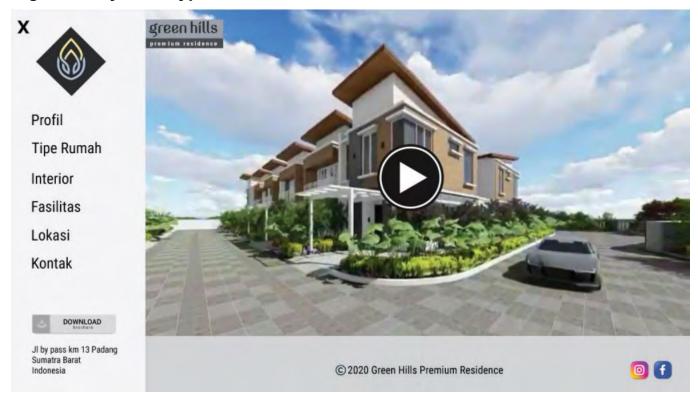

Role:

Ideation, Flowchart, UI/UX design, web development Tools: Photoshop, Illustrator, Figma.HTML, CSS & JS

View the prototype here

# 2. Digital Illustration

# **Climate Change Poster**

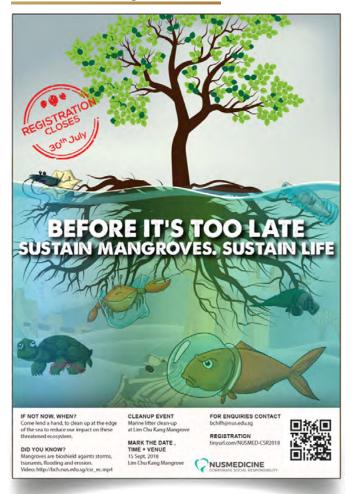

### **Comics**

Transformed a set of raw sketches into a digital illustration; 6 educational comic series for interactive and print, worked across Macromedia Freehand and other software for final output.

Client: MOE - Ministry of Education, Singapore

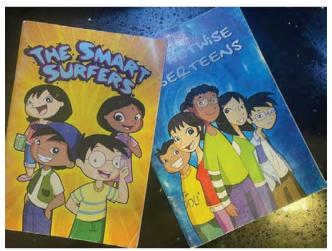

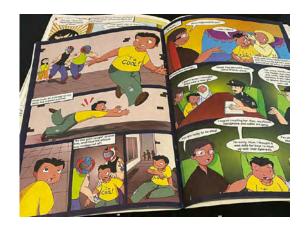

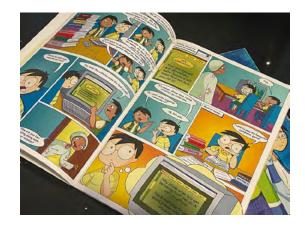

# **Digital & Vector Illustrations**

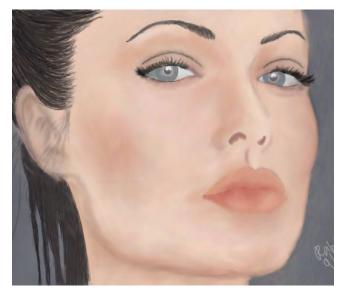

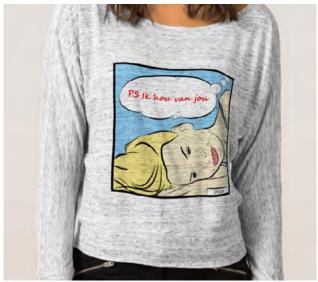

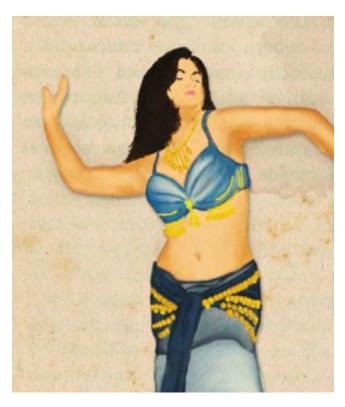

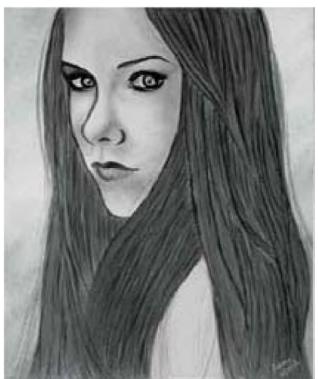

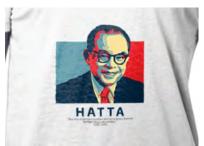

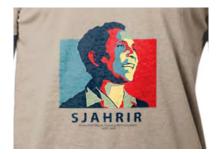

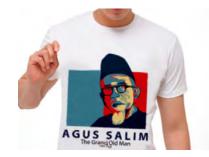

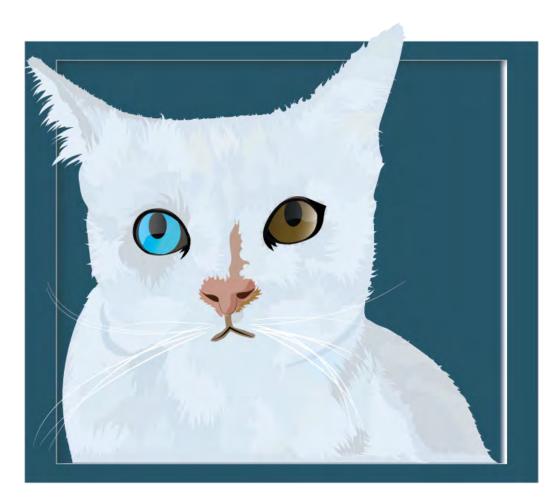

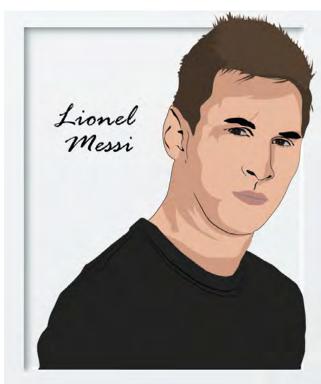

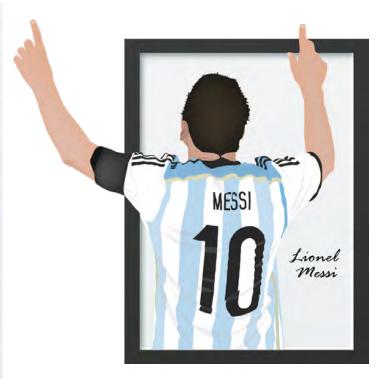

# 3. Photo Retouching & Manipulation

Please visit <a href="https://heymusafir.com/portfolio/">https://heymusafir.com/portfolio/</a>, to see the Before & After effect on each photo.

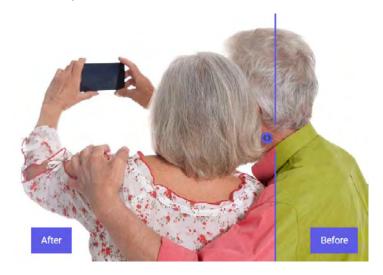

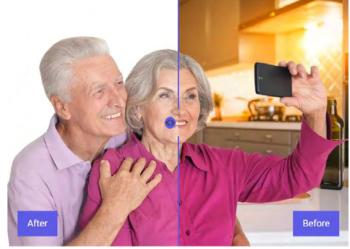

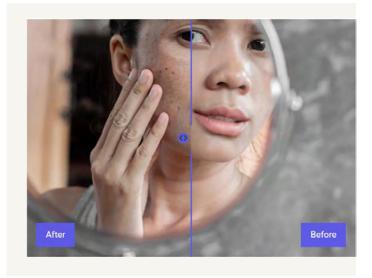

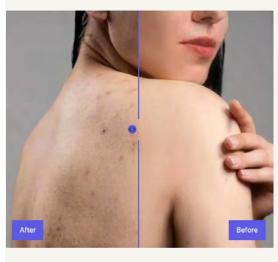

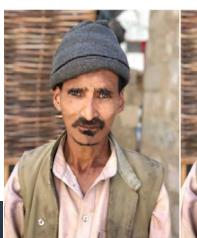

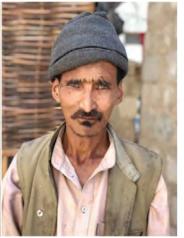

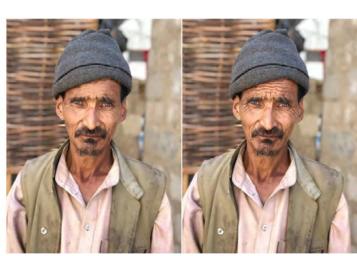

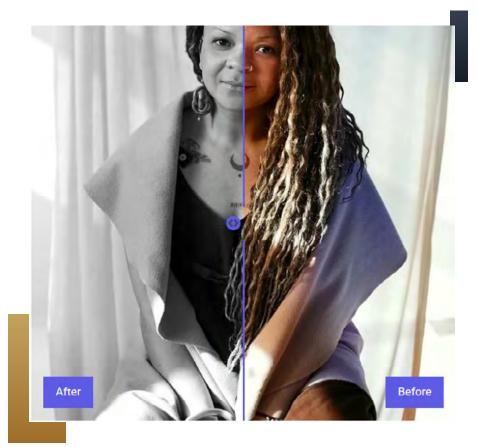

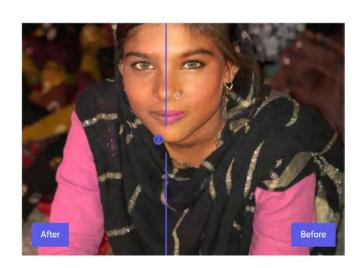

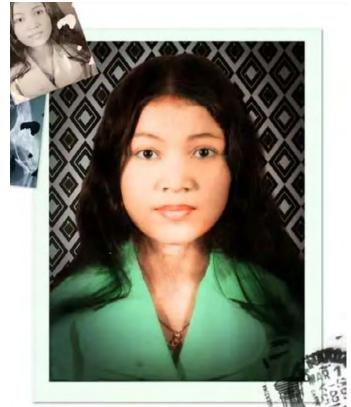

# 4. Video | 4.1 E-Learning/Interactive Videos

Developed a 12-module of interactive video for Blended Learning, performed the entire video process which included video shooting, editing, and creating SCORM compliant modules.

- Some footage are filmed by NUS Edu Tech.
- The Interactive parts are not to disclose.
- The majority of projects are for internal uses only, National University of Singapore.

Click the <u>link</u> to watch.

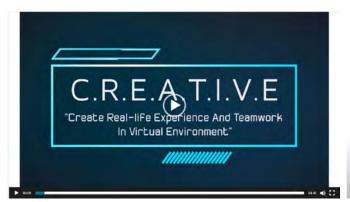

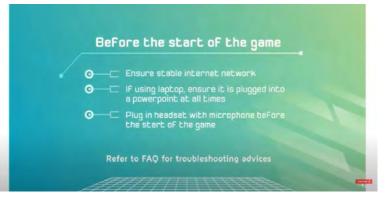

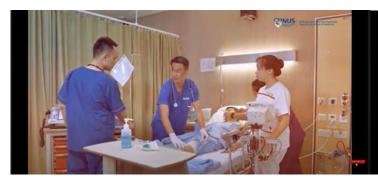

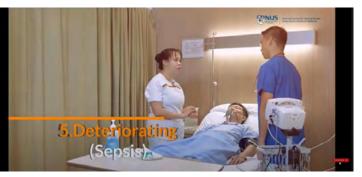

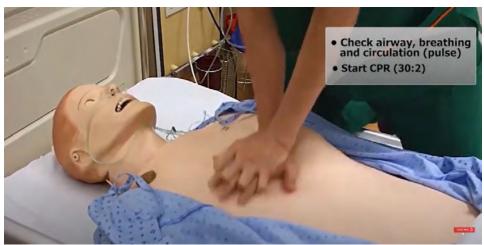

# 4. Video | 4.2 Animation, Motion Graphics, Video Editing

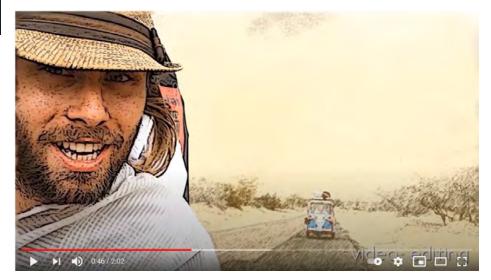

Reel.

Click the <u>link</u> to watch the video.

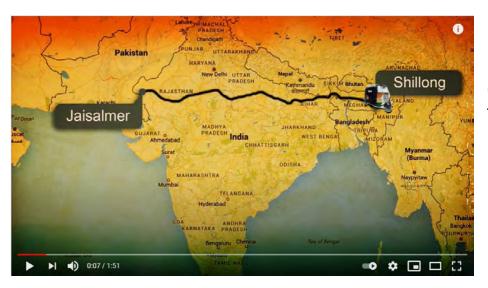

Rickshaw Run Trailer Extended Holidaze Edition.

Click the <u>link</u> to watch the video

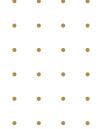

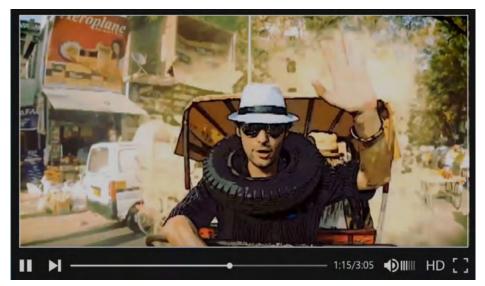

Teaser - Rickshaw Run Prequel.

Click the <u>link</u> to watch the video

Office Safety video. *Breathe Safety, Live Safely*. Click the <u>link</u> to watch the video.

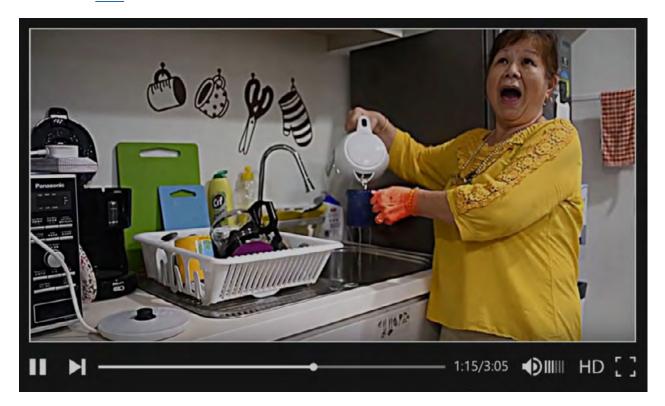

Lab Safety video. *Breathe Safety, Live Safely.* Click the <u>link</u> to watch the video.

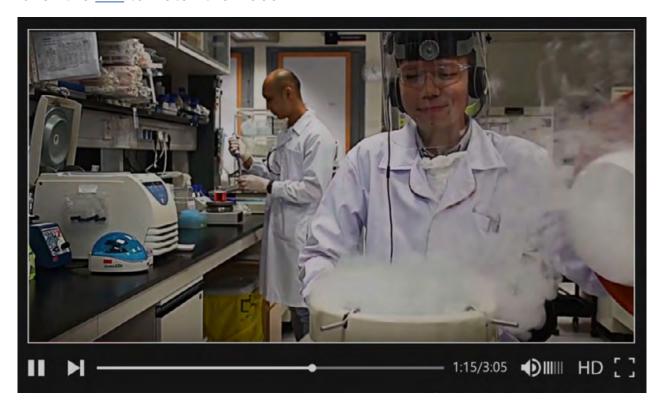

Travelogue Video. Click the link to watch the video.

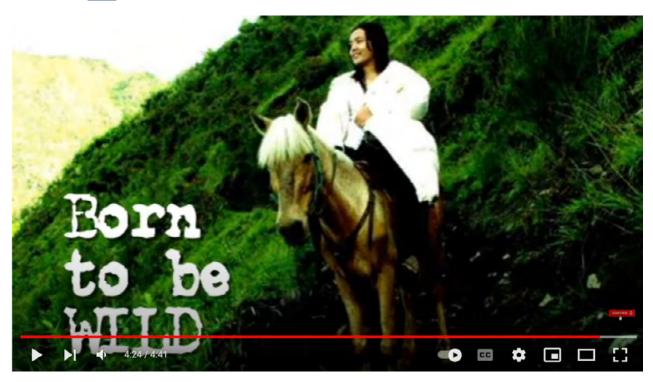

Travelogue. Salam Iran.
Click the <u>link</u> to watch the video.

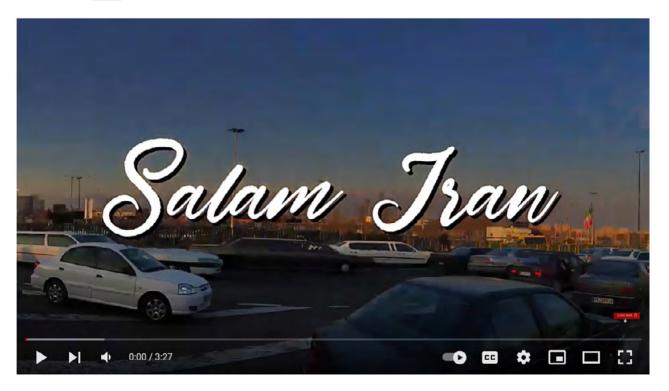

# 4. Video | 4.3 Educational Video

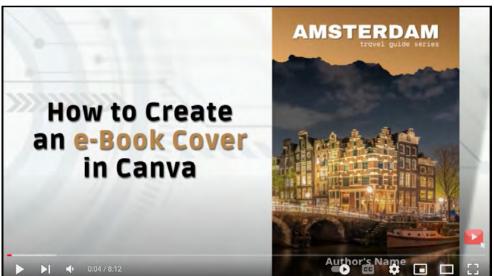

Tutorial Video.

Click the <u>link</u> to watch the video.

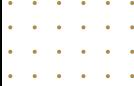

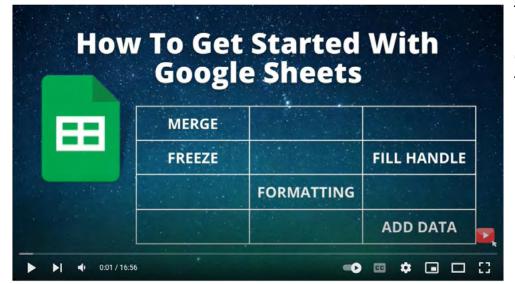

Tutorial Video.

Click the <u>link</u> to watch the video.

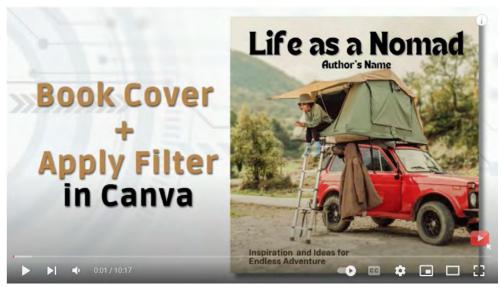

Tutorial video.

Click the <u>link</u> to watch the video.

# 5. Graphic Design

### **Interactive Poster**

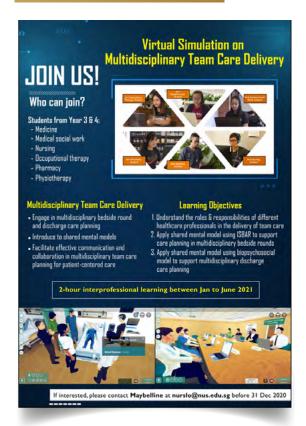

### **Campaign Poster**

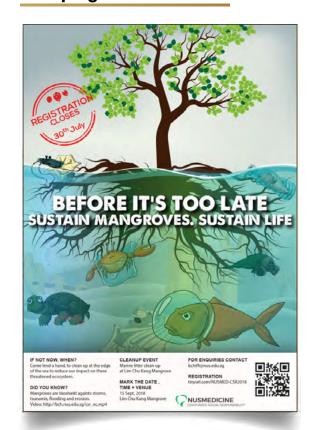

# **Exhibition Booth Design**

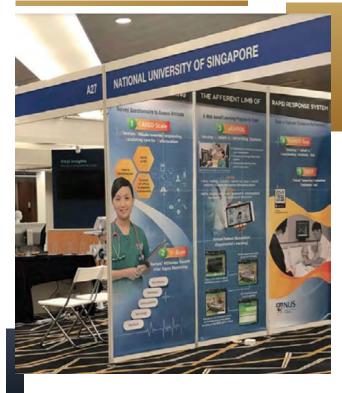

18

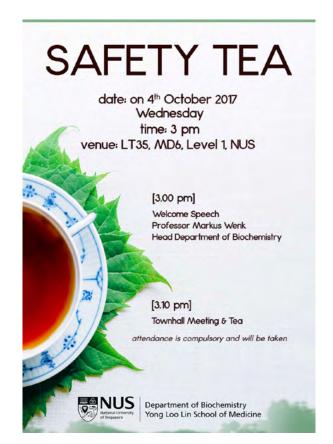

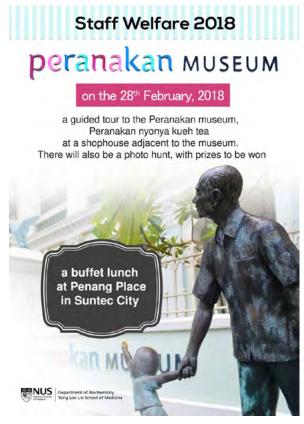

### e-Cards

Freepik's elements: Trees, bulbs, mosques, candle, mandala

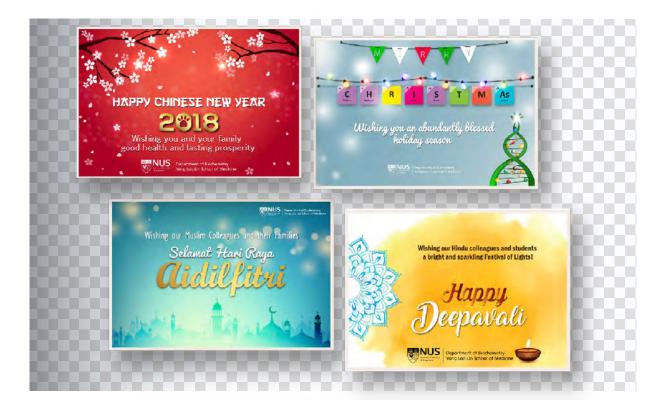

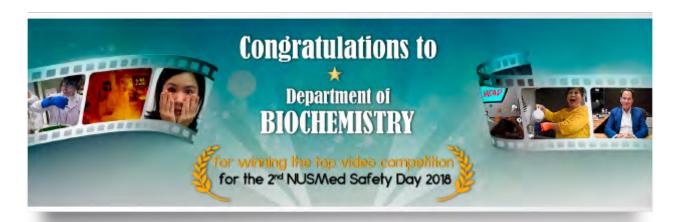

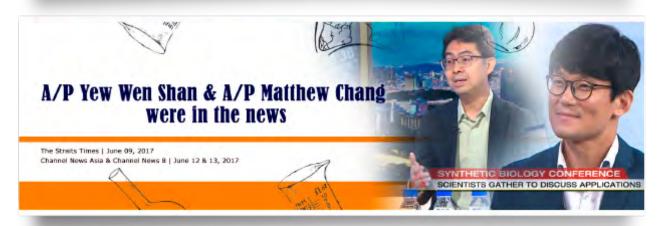

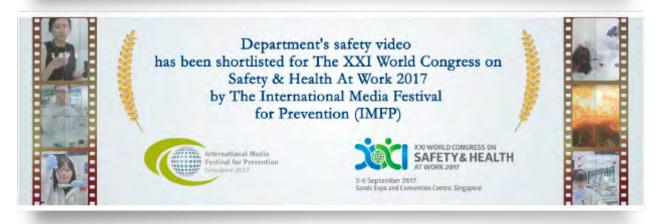

# **Social Media Campaigns**

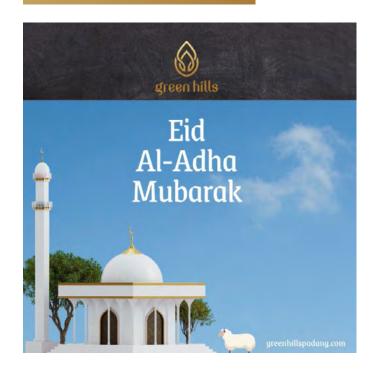

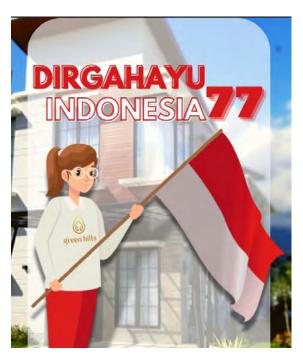

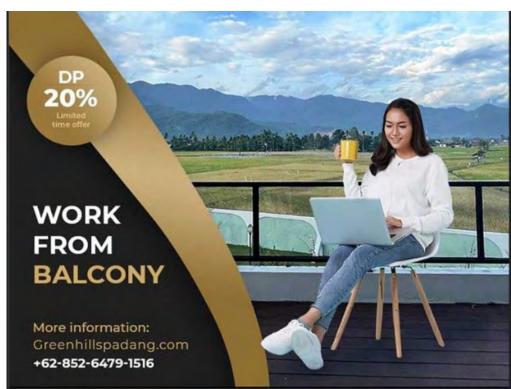

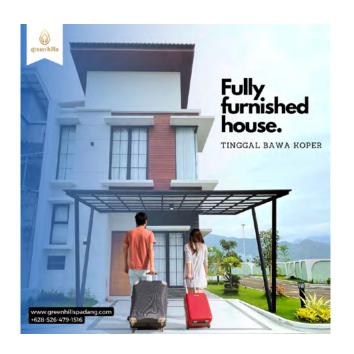

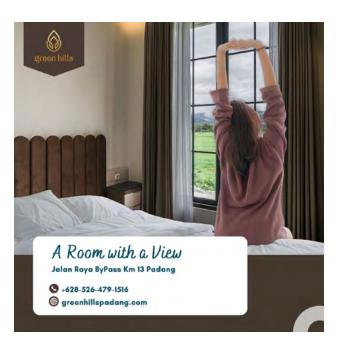

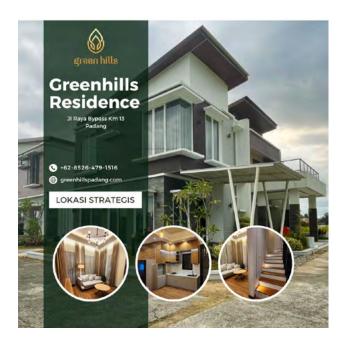

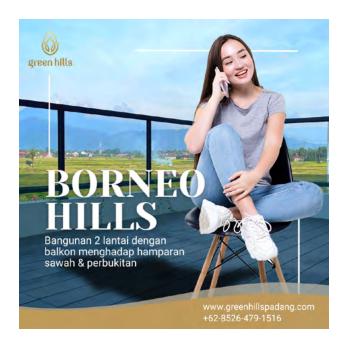

# **Branding Design**

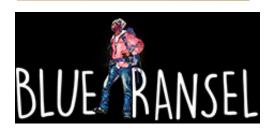

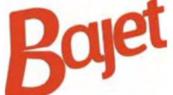

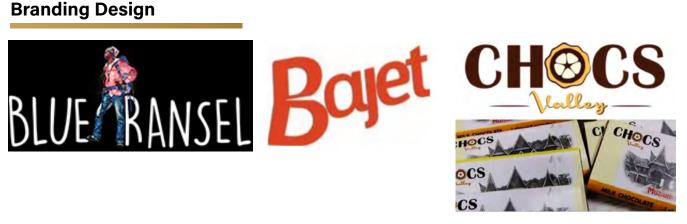

# **Editorial Design**

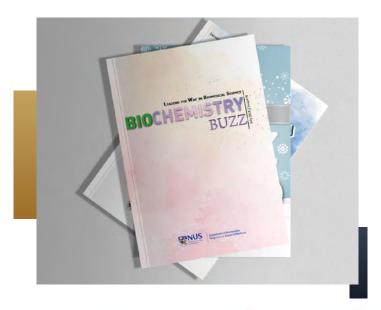

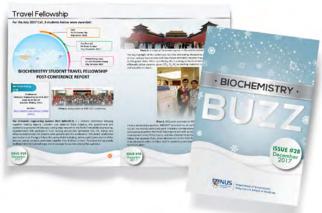

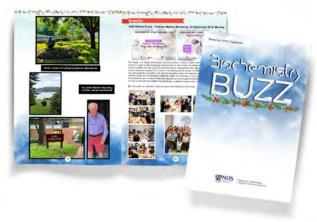

# 6. Photography

Tools: Adobe Lightroom, Nikon D3100, Nikon D7500, iPhone 8+, iPhone 12

# 6.1 Shutterstock

Click the <u>link</u> to visit the page, or purchase the photos;)

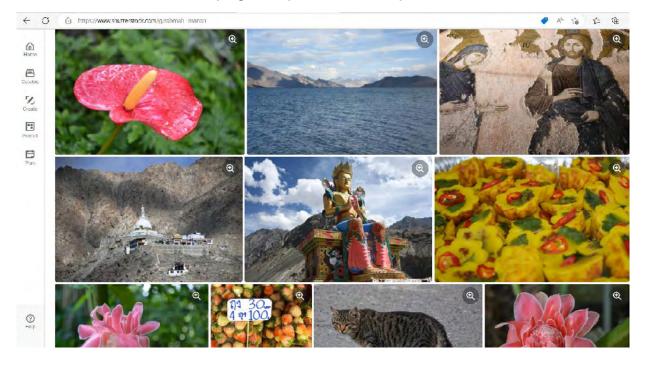

# 6.2 EyeEm

Click the <u>link</u> to visit the page.

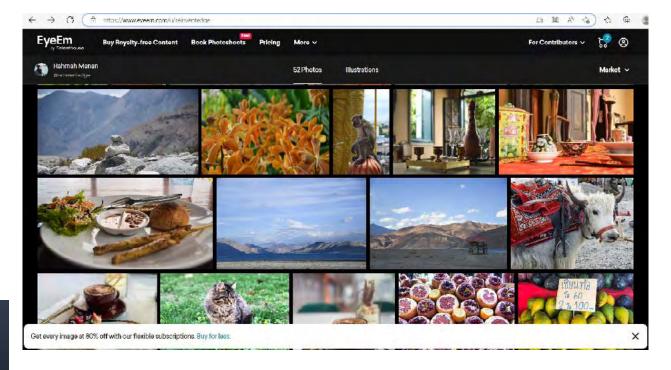

# 6. Photography | 6.3 Others

An old man & his assistant, in Shiraz Iran

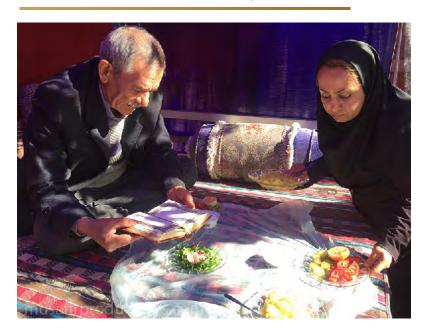

# Shutter speed photography

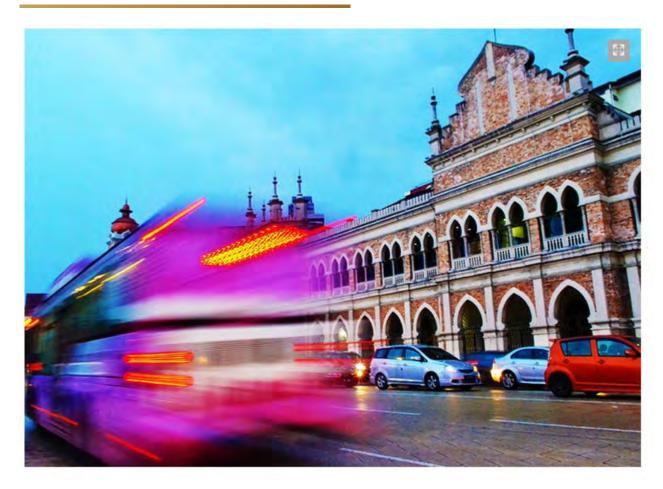

# Wilmar NUS joint lab

To photograph the wife of Singapore's Prime Minister; Mdm Ho Ching at the innovation in food-tech and sustainable biochemicals event.

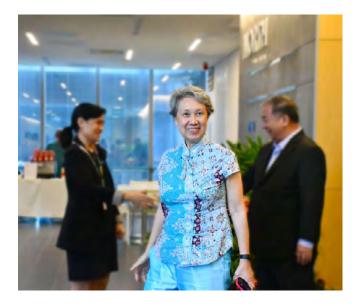

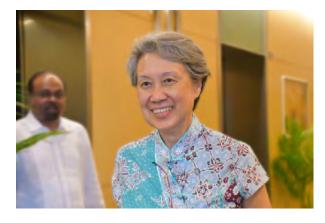

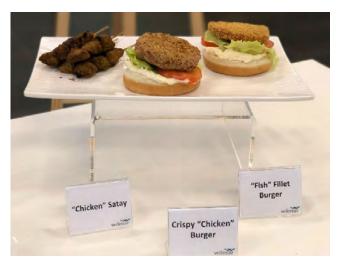

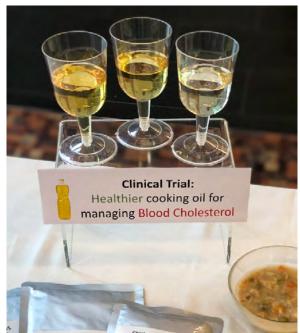

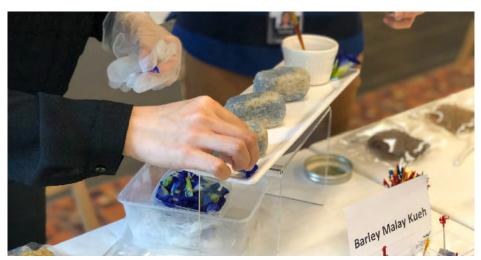